# **NOTE:** 1. There are **TWO PARTS** in this Module/Paper. **PART ONE** contains **FOUR** questions and **PART TWO** contains **FIVE** questions. 2. **PART ONE** is to be answered in the **TEAR-OFF ANSWER SHEET** only, attached to the question paper, as per the instructions contained therein. **PART ONE** is **NOT** to be answered in the answer book. 3. Maximum time allotted for **PART ONE** is **ONE HOUR**. Answer book for **PART TWO** will be supplied at the table when the answer sheet for **PART ONE** is returned. However, candidates, who complete **PART ONE** earlier than one hour, can collect the answer book for **PART TWO** immediately after handing over the answer sheet for **PART ONE**. **TOTAL TIME: 3 HOURS TOTAL MARKS: 100** *(PART ONE – 40; PART TWO – 60)*

# **PART ONE**

### **(Answer all the questions)**

- **1. Each question below gives a multiple choice of answers. Choose the most appropriate one and enter in the "tear-off" answer sheet attached to the question paper, following instructions therein. (1 x 10)**
- 1.1 Which one is not an output device?
- A) Printer
- B) Monitor
- C) Keyboard
- D) Modem
- 1.2 An operating system is:
- A) Integrated software
- B) CD-ROM software
- C) Application software
- D) System software
- 1.3 One MB is equal to:
- A) The amount of RAM in every computer
- B) 1 billion bytes
- C) 1024KB
- D) 1 thousand bytes
- 1.4 The resolution of a printer is measured in:
- A) Megabits
- B) Hz
- C) Dots per inch (DPI)
- D) Inches (diagonal)
- 1.5 A computer port is used to:
- A) Communicate with other computer peripherals
- B) Download files from the web
- C) Communicate with all hard drives
- D) Connect computers together
- 1.6 Which file extensions indicate only graphics files?
- A) BMP and DOC<br>B) JPEG and TXT
- B) JPEG and TXT
- C) TXT and STK
- D) BMP and GIF
- 1.7 Which one is an e-mail address?
- A) http://vianet.com/index.htm
- B) D:\\Email\Standard
- C) joesmart@billme.com
- D) Chaminade.org/teachers/mailaddresses
- 1.8 To insert clip art, pictures from disk into a Word Document, which of the following method is used?
- A) Insert Picture command
- B) Insert Object command
- C) Add Picture command<br>D) Insert File command
- Insert File command
- 1.9 Which of the following is not a tool for analyzing spreadsheet data?
- A) What-if analysis
- B) Mail merge
- C) Goal seeking
- D) Sorting
- 1.10 The multiplication arithmetic operator is represented by which of the following symbols?
- A)  $^{\prime}$   $^{\prime}$
- $B)$
- $C)$  /
- $D)$   $x$
- **2. Each statement below is either TRUE or FALSE. Choose the most appropriate one and ENTER in the "tear-off" sheet attached to the question paper, following instructions therein. (1 x 10)**
- 2.1 If the text entered in a cell does not fit, Excel will display ##### to indicate that the text is too long.
- 2.2 A mouse is a pointing device.
- 2.3 An example of an input device is a printer.
- 2.4 Microsoft office word is an application program.
- 2.5 When you download files you send files from your computer to the Internet.
- 2.6 A bit is bigger than a byte.
- 2.7 An inkjet printer hammers rows of pins against paper to produce words or pictures.
- 2.8 You can add dates to worksheets, but spreadsheets cannot use dates in calculations.
- 2.9 In a spreadsheet, ordinary text is called a "label."
- 2.10Presentation programs create notes for each slide, which are visible only to the presenter.
- **3. Match words and phrases in column X with the closest related meaning/ word(s)/phrase(s) in column Y. Enter your selection in the "tear-off" answer sheet attached to the question paper, following instructions therein. (1 x 10)**

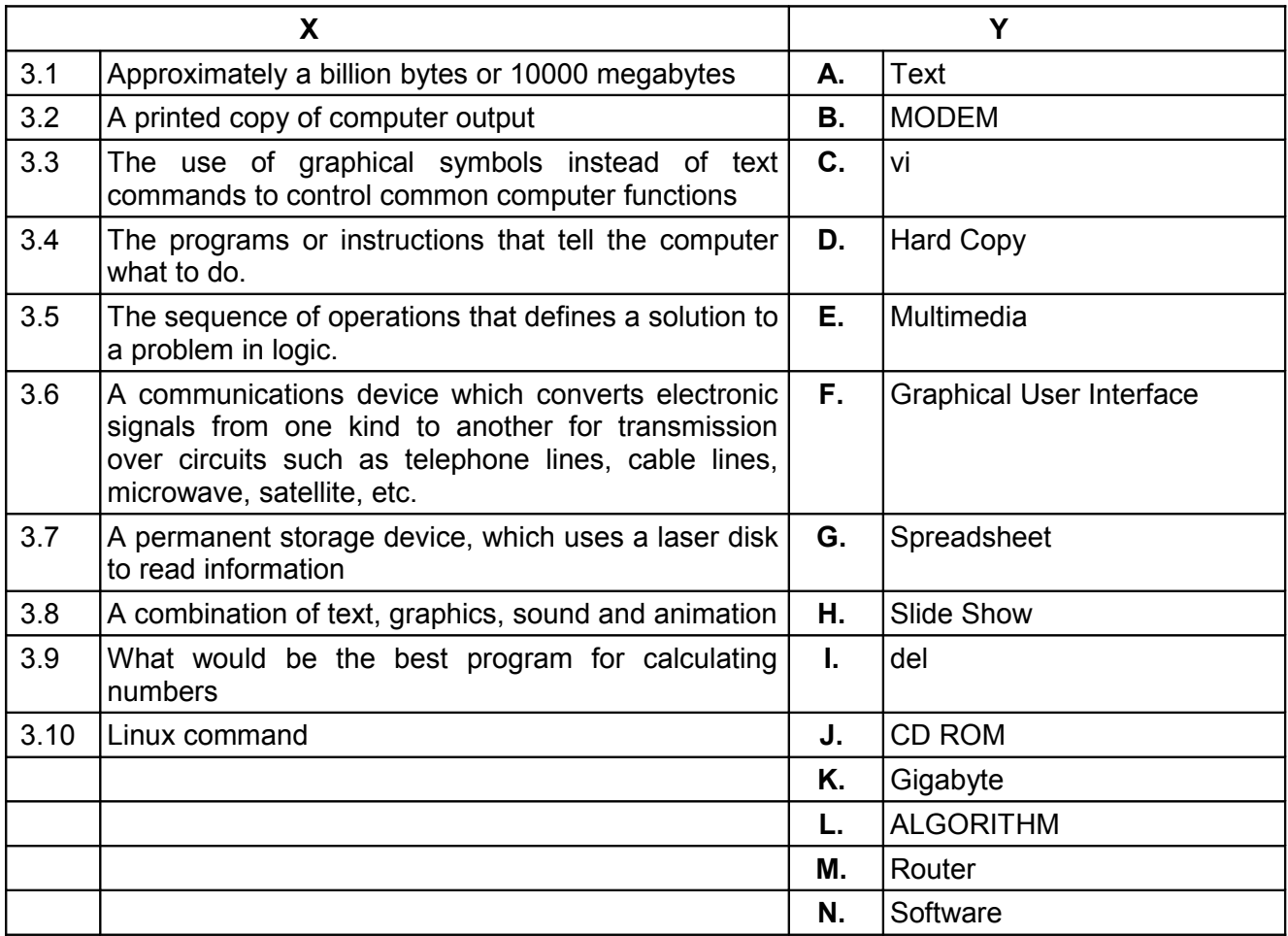

**4. Each statement below has a blank space to fit one of the word(s) or phrase(s) in the list below. Enter your choice in the "tear-off" answer sheet attached to the question paper, following instructions therein. (1 x 10)**

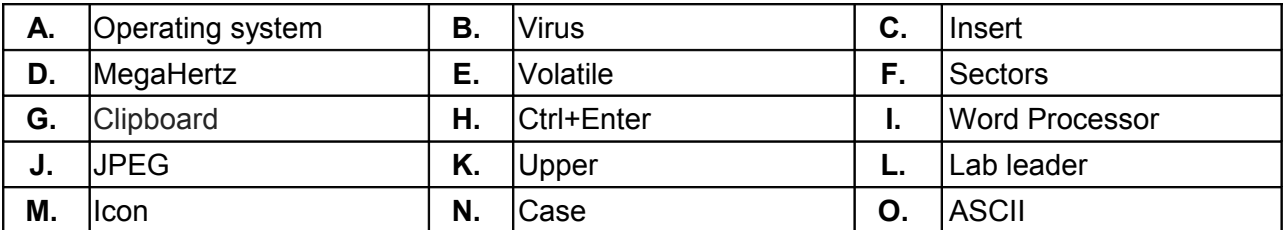

4.1 RAM is  $a(n)$  \_\_\_\_\_\_\_\_ memory.

- 4.2 Ms-word is an example of  $a(n)$  .
- 4.3 The \_\_\_\_\_\_\_\_\_ generally controls interaction of the application software and all the hardware components.
- 4.4 In Unix, commands are sensitive.

4.5 \_\_\_\_\_\_\_\_ is the name of a code used to represent characters.

- 4.6 The \_\_\_\_\_\_\_\_ is a section of RAM where your computer stores copied data.
- 4.7 \_\_\_\_\_\_\_\_\_ is a format for image files.
- 4.8 The feature that moves text to make room for new words as they are keyed is called mode.
- 4.9 \_\_\_\_\_\_\_\_ is a small picture or symbol representing a computer hardware function or component.

4.10 The speed of the clock chip is measured in  $\blacksquare$ 

## **PART TWO**

#### (Answer any **FOUR** questions)

- **5.**
- a) Convert (7305) $_8$  to Binary and (1023) $_{10}$  to Hexadecimal.
- b) Mention the basic functional units of a computer?
- c) What are the differences between RAM and ROM?
- d) What is the difference between systems software and applications software?

**(4+4+3+4)**

#### **6.**

- a) What is the difference between impact and non impact printer?
- b) Explain primary memory and its properties and types?
- c) List and explain any two input and output devices.
- d) With a neat diagram explain the working of a mouse.

**(3+4+4+4)**

## **7.**

- a) You may prefer your Word documents or multiple page letters to be printed without any numbering on the first page, how is it achieved?
- b) Define and explain how to adjust "Line spacing" & "paragraph spacing" in Word a document.
- c) In Power Point, explain using a custom animation effect, how do you make text appear on a slide letter by letter?

**(5+5+5)**

- **8.**
- a) What is the difference between Embedded charts and Chart Sheet? What are Legends and how to add on the chart?
- b) What is the difference between relative and absolute references?
- c) In Excel, we have three functions named a ROUND(), ROUNDDOWN(), ROUNDUP(); how these are different? Explain with examples.

**(5+5+5)**

**9.**

- a) What is a compiler? Give the differences between compiler and interpreter?
- b) Explain the functions of an operating system?
- c) What are the internal tasks or activities involved during booting of a computer?

**(5+5+5)**